# МИНИСТЕРСТВО НАУКИ И ВЫСШЕГО ОБРАЗОВАНИЯ РОССИЙСКОЙ ФЕДЕРАЦИИ<br>Федеральное государственное автономное образовательное учреждение высшего образования<br>«НАЦИОНАЛЬНЫЙ ИССЛЕДОВАТЕЛЬСКИЙ ТОМСКИЙ ПОЛИТЕХНИЧЕСКИЙ УНИВЕРСИТЕТ»

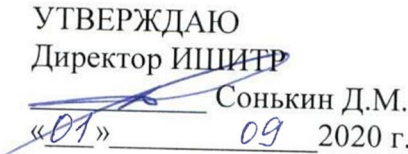

# РАБОЧАЯ ПРОГРАММА ДИСЦИПЛИНЫ **ПРИЕМ 2020 г.** ФОРМА ОБУЧЕНИЯ очная

Динамическая визуализация

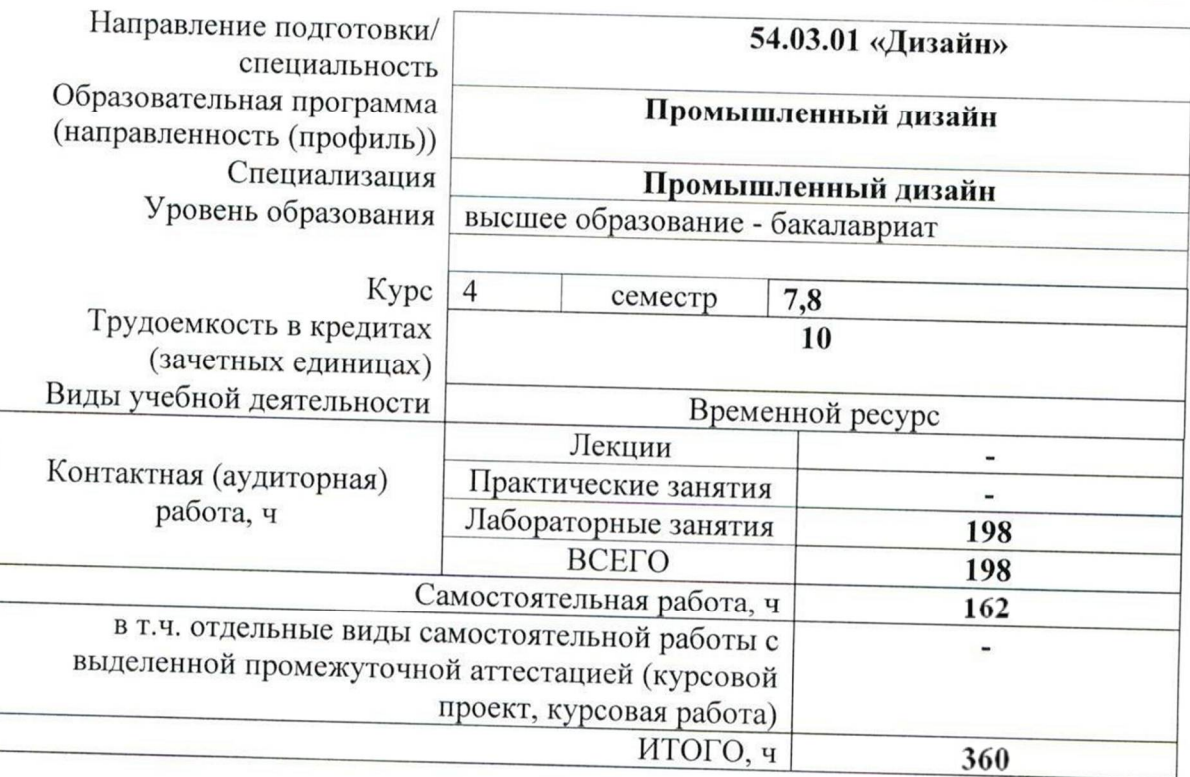

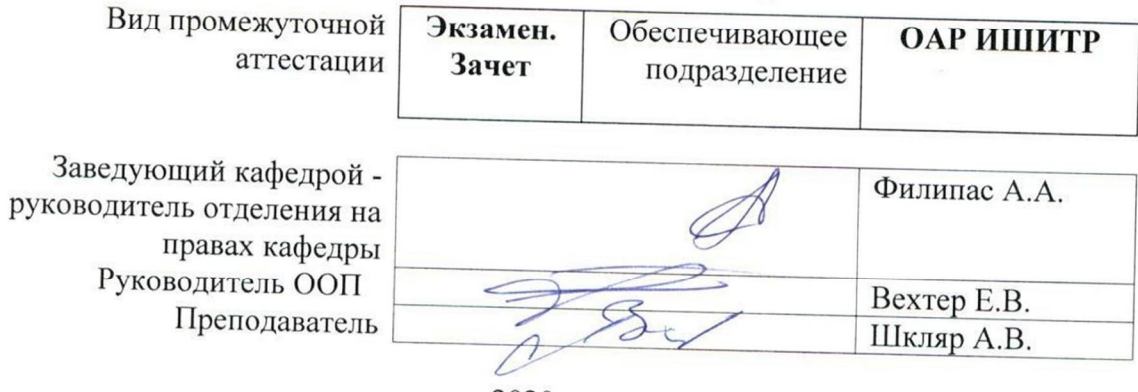

2020г.

# 1. Цели освоения дисциплины

Целями освоения дисциплины является формирование у обучающихся определенного ООП (п. 5. Общей характеристики ООП) состава компетенций для подготовки к профессиональной деятельности.

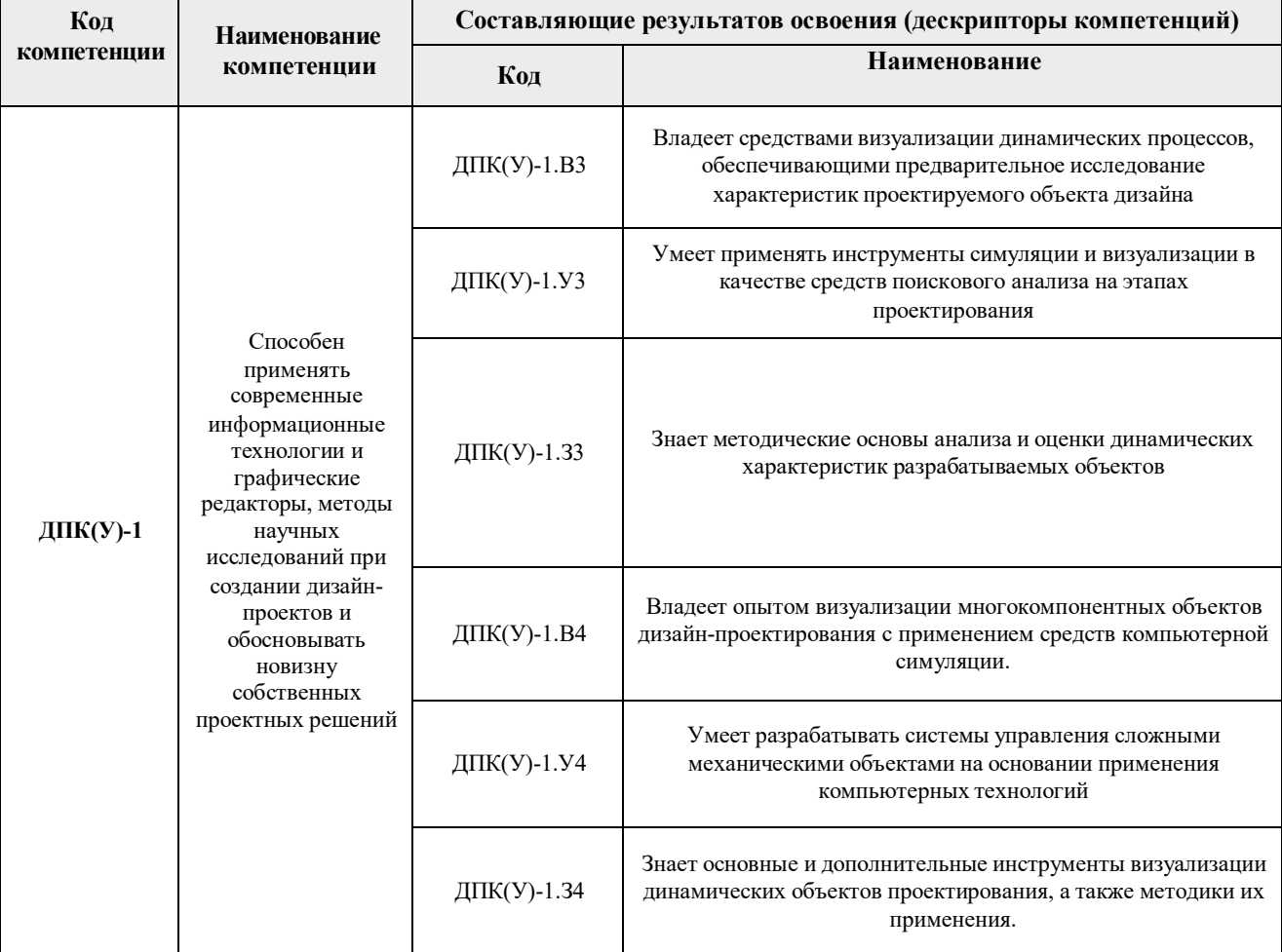

# 2. Место дисциплины (модуля) в структуре ООП

Дисциплина относится к Вариативной части, модуль специализации, учебного плана образовательной программы.

# 3. Планируемые результаты обучения по дисциплине

После успешного освоения дисциплины будут сформированы результаты обучения:

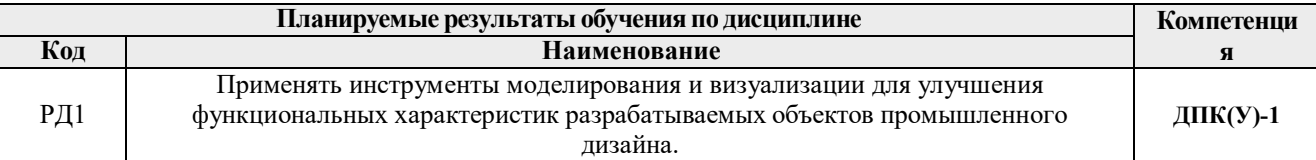

Оценочные мероприятия текущего контроля и промежуточной аттестации представлены в календарном рейтинг-плане дисциплины.

#### **4. Структура и содержание дисциплины**

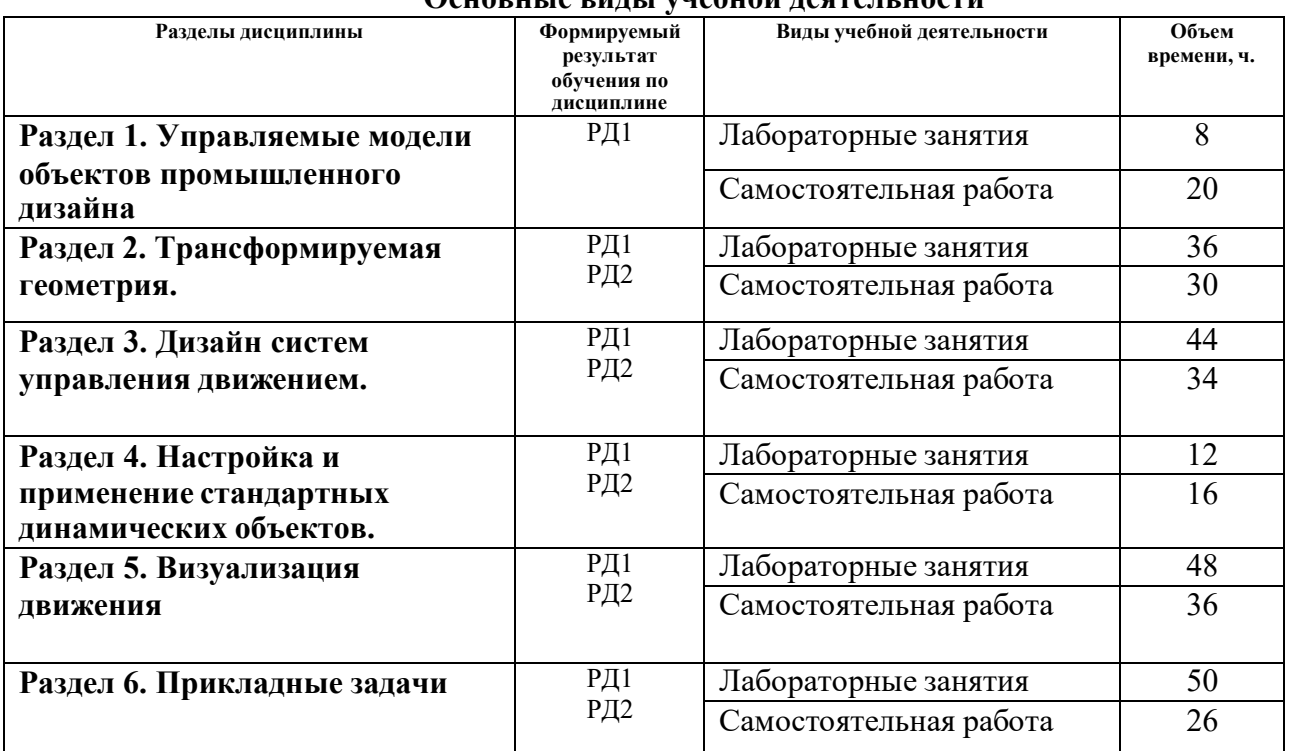

#### **Основные виды учебной деятельности**

#### Содержание разделов дисциплины:

#### **Раздел 1. Управляемые модели объектов промышленного дизайна**

#### **Темы лабораторных занятий:**

- 1. Контроллеры движения.
- 2. Редактирование динамических параметров.
- 3. Прямая кинематика.
- 4. Инверсная кинематика.
- 5. Гибридные системы управления движением.

# **Раздел 2. Трансформируемая геометрия.**

#### **Темы лабораторных занятий:**

- 1. Требования к трансформируемым поверхностям.
- 2. Система Bone Tools.
- 3. Техники выполнения обертывания (скинирование).
- 4. Морфинг и его применение.
- 5. Оптимизация управления геометрией.

#### **Раздел 3. Дизайн систем управления движением.**

#### **Темы лабораторных занятий:**

- 1. Создание модификаторов управления. Parameter Editor.
- 2. Типы управляемых переменных.
- 3. Элементы интерфейсов управления.
- 4. Разрабатываемые элементы управления.
- 5. Система Reaction Manager.

# **Раздел 4. Настройка и применение стандартных динамических объектов.**

#### **Темы лабораторных занятий:**

- 1. Преимущества инструментов Biped в эргономическом анализе.
- 2. Дизайн динамических объектов с инструментами CAT Objects.
- 3. Комбинированные движения. Слои анимации.
- 4. Ограничители движения Constrains.
- 5. Применение решателей IK Solvers.

#### **Раздел 5. Визуализация движения**

# **Темы лабораторных занятий:**

- 1. Анимированная видимость.
- 2. Шкала времени. Распределение времени.
- 3. Эхо-эффекты в дизайне.
- 4. Визуализация траекторий.
- 5. Использование аудио-контроллера

# **Раздел 6. Прикладные задачи.**

# **Темы лабораторных занятий:**

- 1. Визуализация физических процессов.
- 2. Разработка управляемых механических объектов.
- 3. Дизайн систем трансформации объектов дизайна.
- 4. Автоматизация моделирования динамических объектов.

# **5. Организация самостоятельной работы студентов**

Самостоятельная работа студентов при изучении дисциплины (модуля) предусмотрена в следующих видах и формах:

- Изучение тем, вынесенных на самостоятельную проработку.
- Поиск, анализ, структурирование и презентация информации.
- Выполнение домашних заданий, расчетно-графических работ и домашних контрольных работ.
- Подготовка к лабораторным работам.
- Подготовка к оценивающим мероприятиям.

# **6. Учебно-методическое и информационное обеспечение дисциплины**

# **6.1. Учебно-методическое обеспечение**

- 1. Дёмин, А. Ю. Основы компьютерной графики : учебное пособие / А. Ю. Дёмин; Национальный исследовательский Томский политехнический университет (ТПУ). — Томск: Изд-во ТПУ, 2011.— URL: https://www.lib.tpu.ru/fulltext2/m/2011/m424.pdf (дата обращения 12.04.2020). — Режим доступа: из корпоративной сети ТПУ. — Текст : электронный.
- 2. Цифровые технологии в дизайне. История, теория, практика : учебник и практикум для вузов / под ред. А. Н. Лаврентьева. — 2-е изд., испр. и доп.. — Москва: Юрайт, 2019. — 208 с.: ил.. — Авторский учебник. — Библиогр.: с. 206-207.. — ISBN 978-5-534-07962-3. — URL:

http://catalog.lib.tpu.ru/catalogue/simple/document/RU%5CTPU%5Cbook%5C376668 (дата обращения 12.04.2020).

# **Дополнительная литература**

- 1. Литвина, Татьяна Владимировна. Дизайн новых медиа : учебник для вузов / Т. В. Литвина; Московская государственная художественно-промышленная академия. — 2-е изд., испр. и доп.. — Москва: Юрайт, 2020. — 181 с.: ил.. — Высшее образование. — Библиогр.: с. 178-180.. — ISBN 978-5-534-10964-1. URL: http://catalog.lib.tpu.ru/catalogue/simple/document/RU%5CTPU%5Cbook%5C376541 (дата обращения 12.04.2020).
- 2. Боресков, Алексей Викторович. Основы компьютерной графики : учебник и практикум для вузов / А. В. Боресков, Е. В. Шикин; Московский государственный университет им. М. В. Ломоносова. — Москва: Юрайт, 2020. — 219 с.: ил.. — Высшее образование. — Библиогр.: с. 219.. — ISBN 978-5-534-13196-3. URL: http://catalog.lib.tpu.ru/catalogue/simple/document/RU%5CTPU%5Cbook%5C376542 (дата обращения 12.04.2020).

# **6.2. Информационное и программное обеспечение**

Internet-ресурсы (в т.ч. в среде LMS MOODLE и др. образовательные и библиотечные ресурсы):

- 1. Электронно-библиотечная система «Лань» https://e.lanbook.com/
- 2. Электронно-библиотечная система «Юрайт» https://urait.ru/
- 3. Электронно-библиотечная система «ZNANIUM.COM» https://new.znanium.com/

Лицензионное программное обеспечение (в соответствии с **Перечнем лицензионного программного обеспечения ТПУ)**:

Удаленный рабочий стол с программным обеспечением https://appserver01.main.tpu.ru/RDWeb/Pages/ru-RU/Default.aspx;

7-Zip; Adobe Acrobat Reader DC; Adobe Flash Player; Far Manager; Google Chrome; Microsoft Office 2007 Standard Russian Academic; Document Foundation LibreOffice; Autodesk 3ds Max 2020 Education

Полный перечень лицензионного программного обеспечения находится по ссылке (сетевой ресурс vap.tpu.ru.)

# **7. Особые требования к материально-техническому обеспечению дисциплины**

В учебном процессе используется следующее лабораторное оборудование для практических и лабораторных занятий:

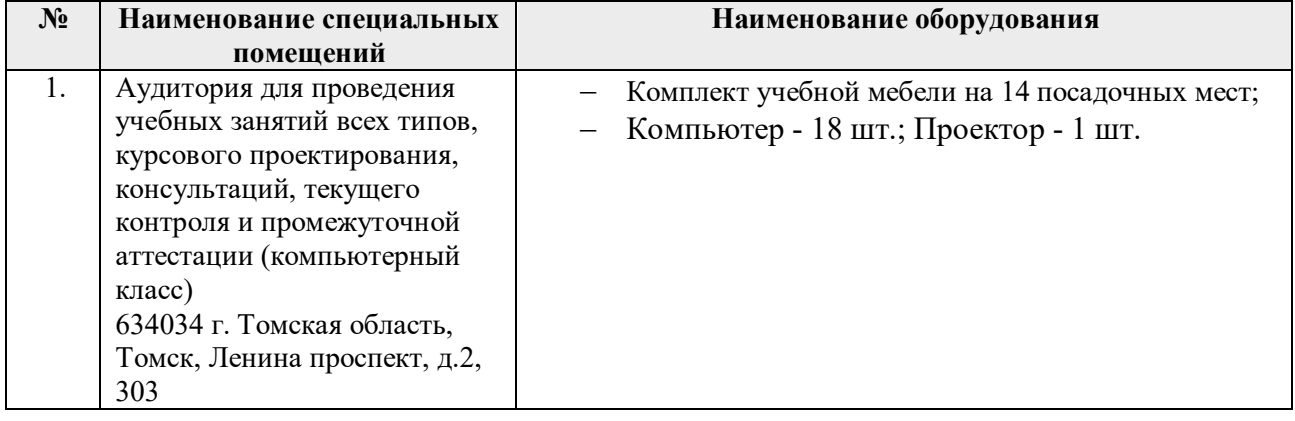

Рабочая программа составлена на основе Общей характеристики образовательной программы по направлению 54.03.01 Дизайн / Промышленный дизайн / (приема 2020 г., очная форма обучения).

Разработчик(и):

к.т.н, доцент

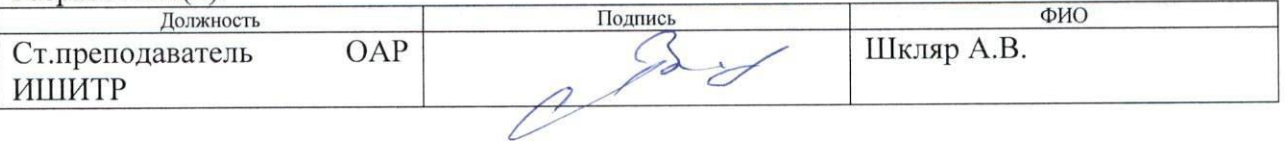

Программа одобрена на заседании выпускающего Отделения автоматизации и робототехники (Протокол собрания ОАР 01.09. 2020 г. № 4/а).

Заведующий кафедрой руководитель отделения на правах кафедры,

/Филипас А.А./